# **Avviso**

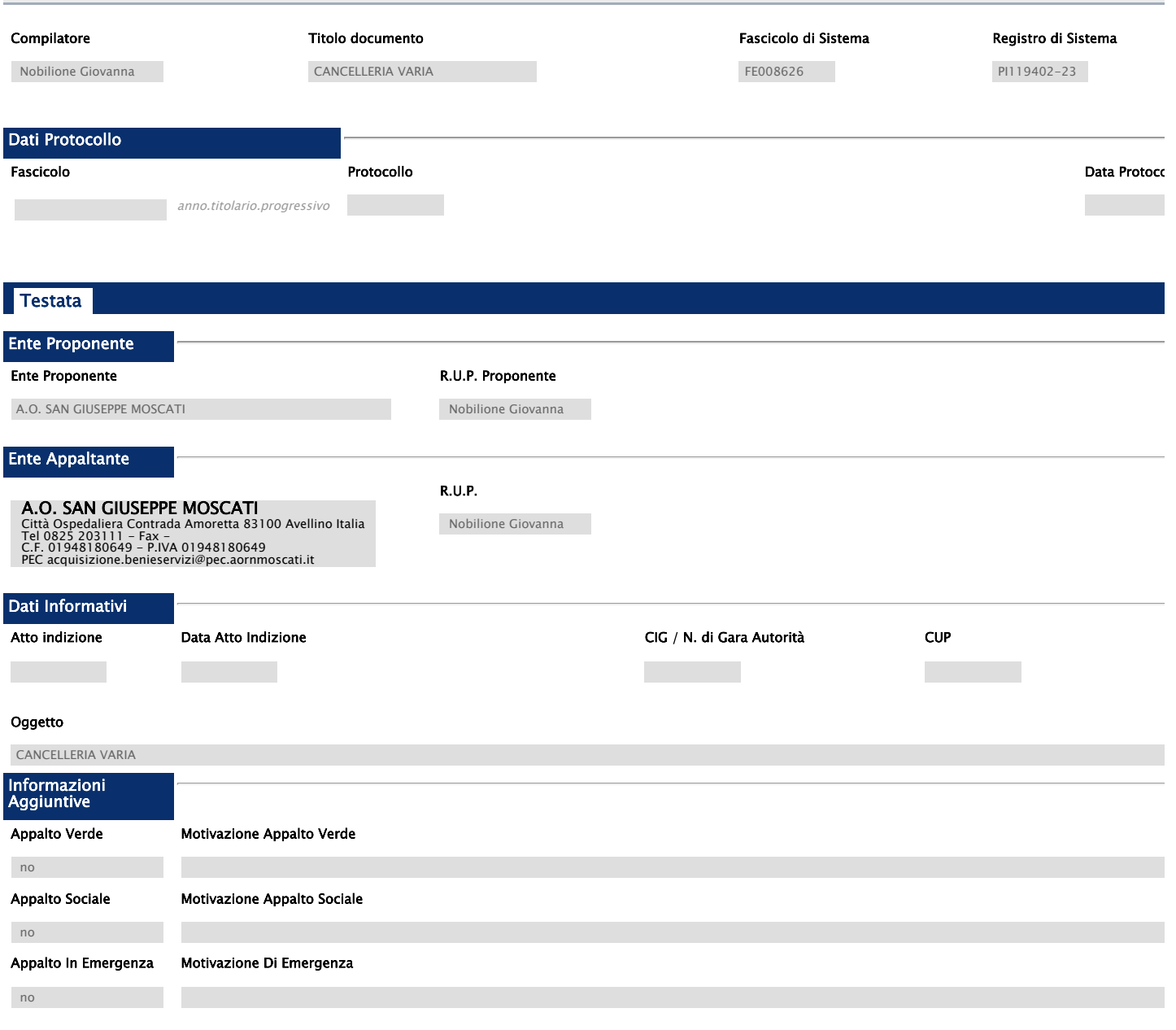

#### Area Merceologica

CANCELLERIA, MACCHINE PER UFFICIO E MATERIALE DI CONSUMO

#### Identificativo Iniziativa

9999 - GARE ALTRI ENTI

# Informazioni PNRR/PNC

#### Appalto PNRR/PNC

 $\Box$  . <br> <br> <br> <br> <br> <br> <br> <br> <br> <br><br><br>

Importi Importo Appalto € Importo Base Asta € Tipo Gara Importo Appalto C importo Opzioni € 35,00 35,00 0,00 Descrizione delle opzioniF.

Termini Inizio Presentazione Risposte Termine Richiesta Quesiti Data Termine Risposta Quesiti Termine Presentazione Risposte 20/11/2023 15:10 23/11/2023 12:30 29/11/2023 12:30 **Criteri** Tipo di Appalto Concessione Tipo di Procedura Caratteristica **Tipo Documento** m. Forniture  $\mathcal{L}_{\mathcal{A}}$ no Negoziata Avviso Criterio Aggiudicazione Gara Criterio Formulazione Offerta Economica Conformità Prezzo più basso Prezzo Ex-Ante Criteri anomalia Calcolo Anomalia Attestazione di Partecipazione Per definire il calcolo dell'anomalia è necessario selezionare i campi tipo appalto, tipo gara <sup>e</sup> criterio di aggiudicazione gara no Offerte Anomale Metodo di calcolo Sconto di riferimento Modalità di calcolo PT Modalità calcolo PE Parametri Evidenza Pubblica Richiesta Quesito Richiesta Firma Genera Convenzione completa Visualizza Notifiche si si si no si Richiedi Documentazione Gara su Delega Destinatari Notifica Chi ha inviato Quesito / Risposta si no

#### Evita Controlli In Allegati Offerta

no

Atti

#### Elenco documenti

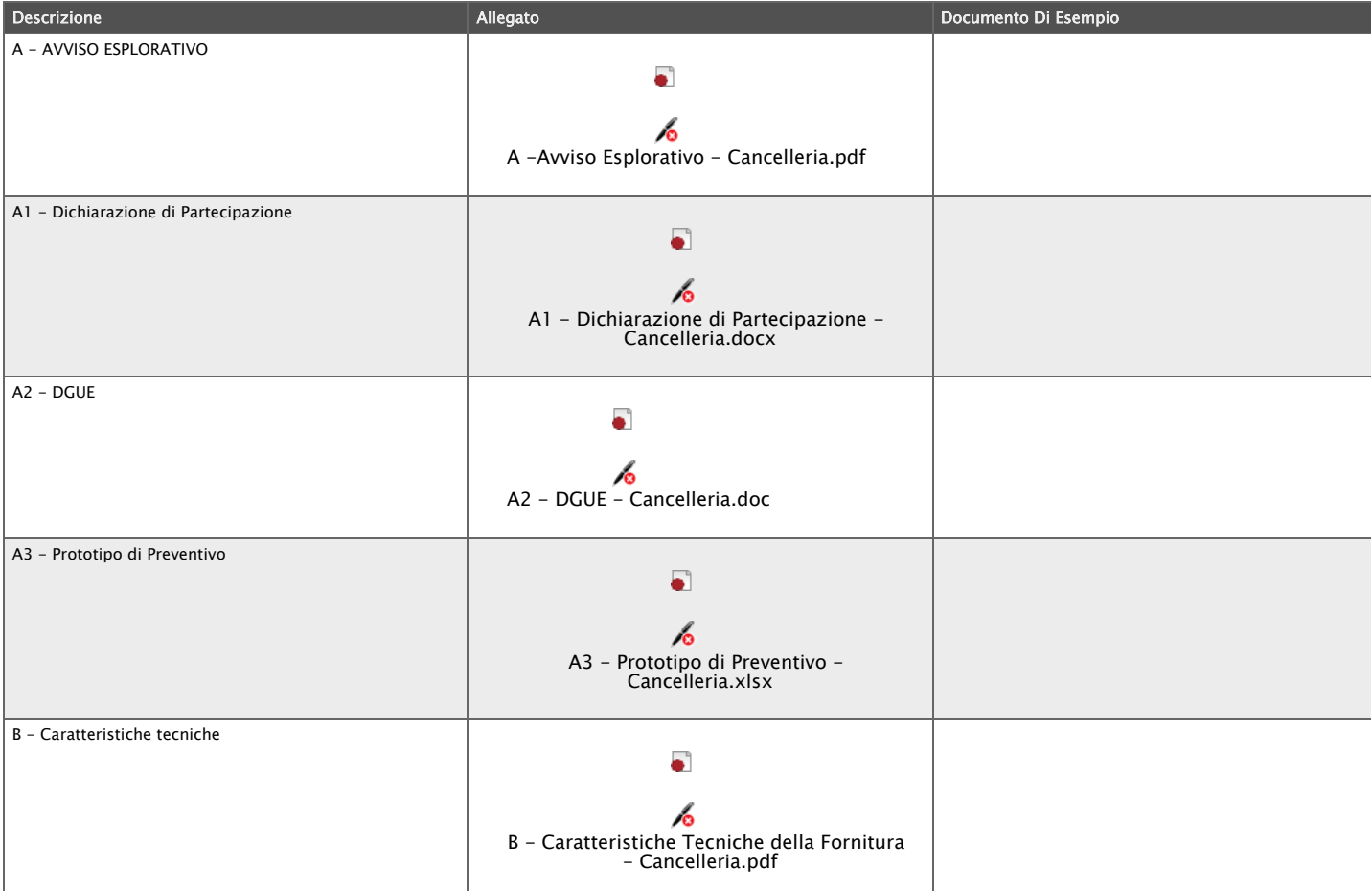

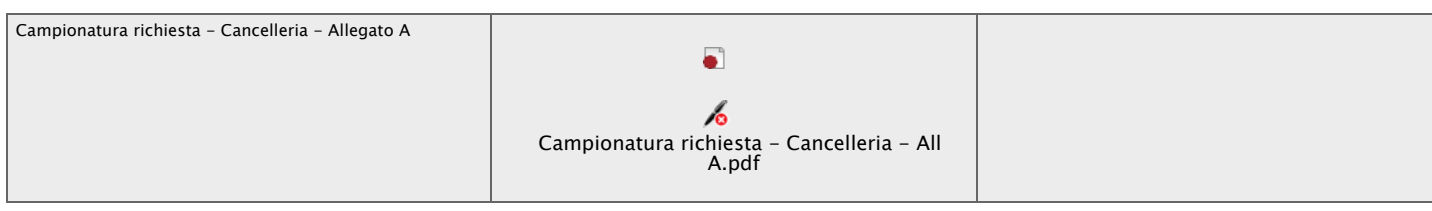

# Informazioni Tecniche

Direzione Tecnica

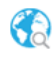

Luogo ISTAT

Codice identificativo corrispondente al sistema di codifica CPV

 $\overline{\phantom{a}}$  Descrizione  $\overline{\phantom{a}}$ 

#### Altri Requisiti

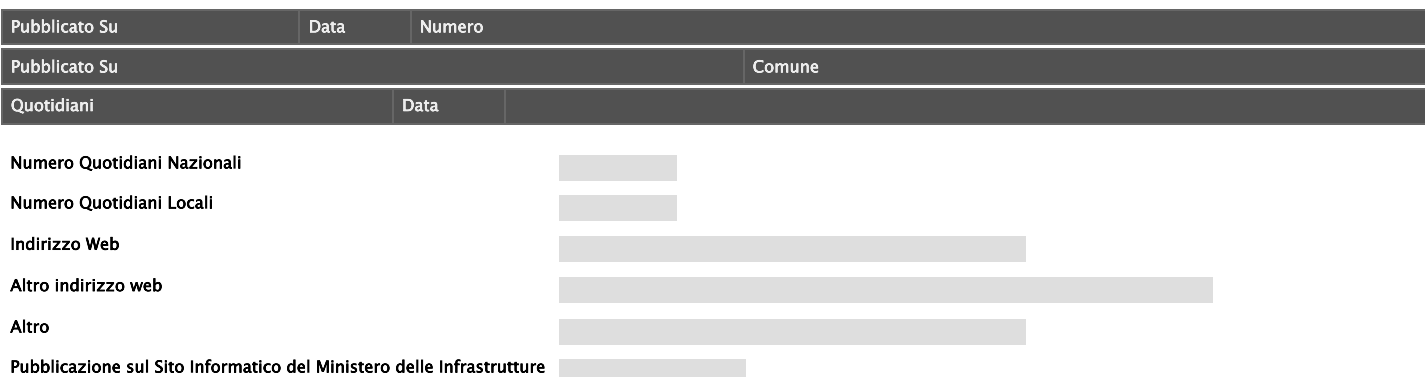

## Busta Amministrativa

#### Elenco documenti

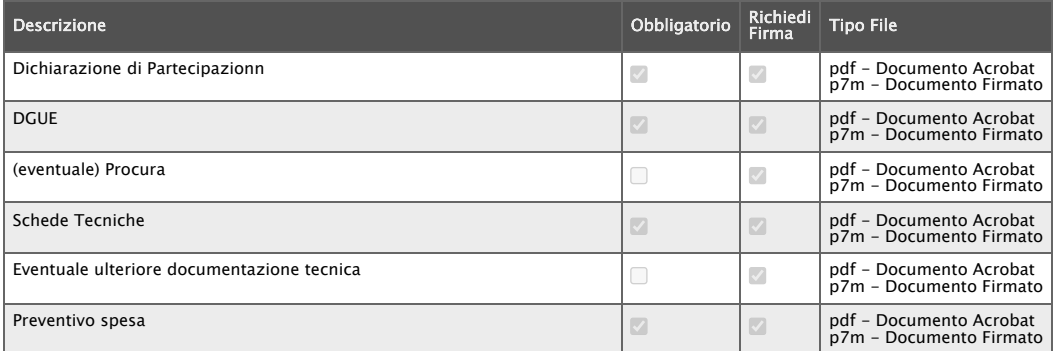

# Riferimenti

## Elenco Utenti

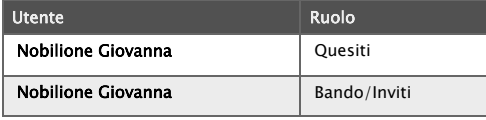

Note

## **Cronologia**

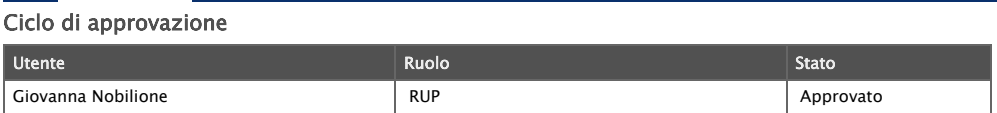

## Operazioni Effettuate

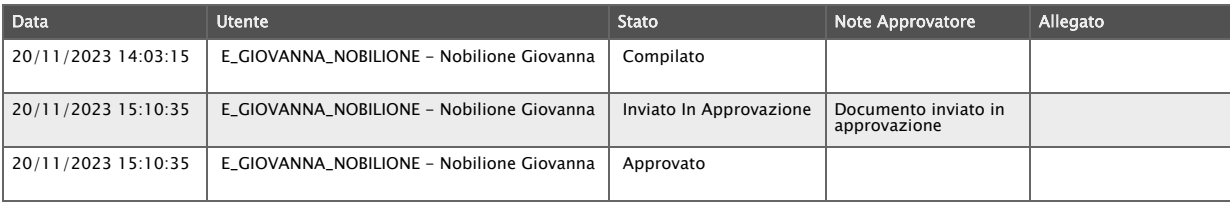

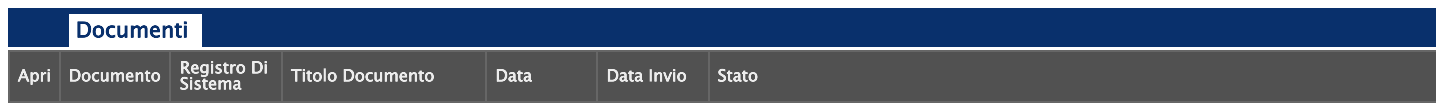

Allegati Rettifiche, Prorog...

Allegati Rettifiche, Proroghe, Revoche, Sospensione e Ripristino

**Descrizione** Allegato **Tipo Documento** 

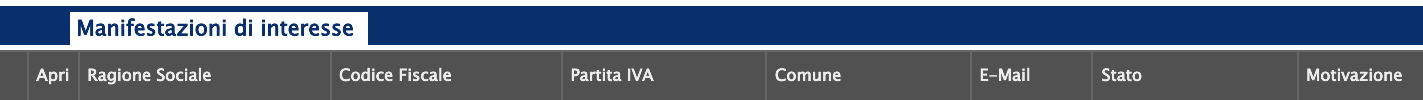